# **blaze abrir conta**

- 1. blaze abrir conta
- 2. blaze abrir conta :6 poker
- 3. blaze abrir conta :sport sub 20 x corinthians sub 20

# **blaze abrir conta**

#### Resumo:

**blaze abrir conta : Explore o arco-íris de oportunidades em condlight.com.br! Registre-se e ganhe um bônus exclusivo para começar a ganhar em grande estilo!**  contente:

Zeg. Part monster machine, part triceratops, Zeg is Blaze's best prehistoric pal. Zeg's favorite activities are smashing and bashing. But despite his brute tendencies, inside Zeg is a big softy with a gentle demeanor and a loveable laugh.

#### [blaze abrir conta](/apostar-jogos-copa-do-mundo-2024-08-12-id-4962.html)

#### [superbet88 como funciona](https://www.dimen.com.br/superbet88-como-funciona-2024-08-12-id-47171.html)

Para instalar o aplicativo Blazer em blaze abrir conta seu dispositivo móvel, siga as instruções abaixo que se adequam ao seu dispositivo:

Para dispositivos Android:

1. Abra o aplicativo Google Play Store em blaze abrir conta seu dispositivo móvel.

2. No canto superior esquerdo da tela, toque no ícone de barras horizontais para abrir o menu lateral.

- 3. Toque em blaze abrir conta "Minhas apps e jogos".
- 4. Toque no botão "Iniciar na loja" no canto superior direito.
- 5. No campo de pesquisa, digite "Blazer" e toque em blaze abrir conta "Pesquisar".
- 6. Na lista de resultados, localize o aplicativo Blazer e toque em blaze abrir conta "Instalar".
- 7. Aguarde a conclusão da instalação.

Para dispositivos iOS:

- 1. Abra a App Store em blaze abrir conta seu dispositivo móvel.
- 2. Toque em blaze abrir conta "Pesquisar" na parte inferior da tela.
- 3. No campo de pesquisa, digite "Blazer" e toque em blaze abrir conta "Pesquisar".
- 4. Na lista de resultados, localize o aplicativo Blazer e toque em blaze abrir conta "Obter".
- 5. Autentique blaze abrir conta compra ou use o toque de impressão digital, se solicitado.
- 6. Aguarde a conclusão da instalação.

Após a instalação, localize o aplicativo Blazer em blaze abrir conta seu menu de aplicativos e toque nele para começar a usá-lo.

# **blaze abrir conta :6 poker**

## **blaze abrir conta**

No mundo moderno de hoje, fica cada vez mais importante estar por dentro das novidades e ter acesso fácil e prático a tudo o que precisamos. Com o crescimento dos jogos e apostas online, tornou-se necessário encontrarmos a melhor plataforma possível que atendesse nossas necessidades. Houve um tempo em blaze abrir conta que era necessário ficar em blaze abrir conta casa ou estar diante de um computador para realizar as apostas, porém, isso acabou

mudando com a evolução da tecnologia e, assim, a Blaze nos trás o Aplicativo Blaze. Com esse novo recurso, é possível realizar suas apostas de qualquer lugar e em blaze abrir conta qualquer tempo.

#### **blaze abrir conta**

O Aplicativo Blaze é a ferramenta que você precisa para realizar apostas de maneira fácil, divertida e rápida. Não importa onde você esteja, basta fazer o download do app no site oficial da Blaze e dar os primeiros passos no mundo empolgante das aposta online.

#### **Como Fazer o Download e Instalar o Aplicativo Blaze**

Para fazer o download do Aplicativo Blaze, siga as instruções abaixo:

- 1. Abra seu smartphone e acesse o site da Blaze;
- 2. Acesse as opções e, em blaze abrir conta seguida, procure a opção "Instalar aplicativo";
- 3. Confirme a instalação;
- 4. Aguarde a conclusão do download;
- 5. Após o download, clique em blaze abrir conta "Abrir".

Agora você já possui o Aplicativo Blaze instalado em blaze abrir conta seu aparelho móvel!

### **Como Apostar no Aplicativo Blaze**

Para se conectar à Blaze através do Aplicativo Blaze, é preciso ter um cadastro previamente feito.

- 1. Faça login no site Blaze com seu usuário e senha;
- 2. Caso já tenha registrado no site, mas esteja com dificuldades para se lembrar da blaze abrir conta senha, basta clicar em blaze abrir conta "Esqueci minha senha" e redefinir uma nova;
- 3. Caso não tenha cadastro, basta realizar seu cadastro clicando na opção "Cadastre-se" e informar seu nome, CPF, data de nascimento, e-mail e celular;

**Obs:** Para realizar o cadastro, é necessário ter 18 anos ou mais

E pronto! Agora, é possível realizar as apostas pelo Aplicativo Blaze e ainda desfrutar de:

- Dicas sobre as jogadas mais seguras;
- Acompanhamento dos apostadores profissionais;
- Análises detalhadas dos principais jogos e times.

Assim, a Blaze tem a missão simples, mas exclusiva: Prover saques rápidos e, principalmente, confiáveis de jogos on-line, trazendo a você a emocão de novos desafios a serem vencidos.

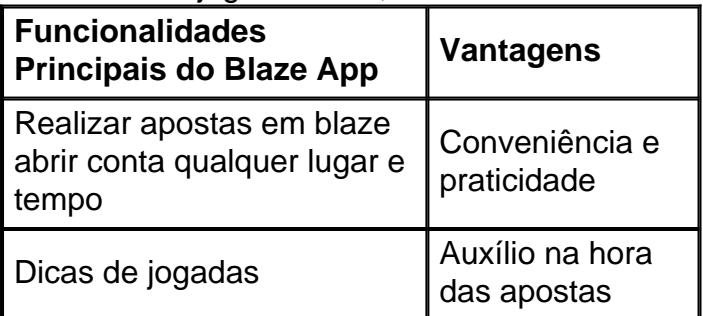

### **Como Adicionar o Aplicativo Blaze na Tela Inicial**

Para ficar ainda mais prático no uso da aplicação, pode-se adicionar o aplicativo à blaze abrir conta tela inicial do aparelho.

- 1. Abra o site Blaze pelo seu navegador no seu telefone.
- 2. Clique em blaze abrir conta "Opções (...).
- 3. Em seguida, clique em blaze abrir conta "Adicionar à Tela inicial".

#### **Importância do Aplicativo Blaze no Mundo das Apostas**

Com o Aplicativo Blaze, fica cada vez mais próximo e em blaze abrir conta dia de todas as melhores partidas de todas as categorias e campeonato, sendo este uma excelente ferramenta para se encaixar na rotina

Assim, a Blaze nos ajudar na tarefa de transformar o processo um passatempo para milhões de brasileiros. A Blaze é repleta das mesmas funcionalidades de um êxito diário dos apostam s em blaze abrir conta jogos, assim como de apostadores por todoo mundo de todos os níveis.

#### **Blaze App: Prontinho para Jogar**

Com a instalação do Blaze Apps, temos às suas dispõe um serviço completo e rico em blaze abrir conta qualidade destinado ao leais apostadores do conhecimento no mundo de apostas on-line

Plinko é oam jogo jogoem que os concorrentes pegam chips circulares e os deslizam para baixo um quadro que tem fileiras de pinos nele, de modo que o chip eventualmente vem a descansar em blaze abrir conta um slot na parte inferior do quadro, veja Figura 1. Esses slots na base do Plinko placa estão todos associados a diferentes somas de dinheiro.

### **blaze abrir conta :sport sub 20 x corinthians sub 20**

# **Tudo começou com o papel: a história da nova comunidade blaze abrir conta Cham, Suíça**

Tudo começou com o papel. Em 1657, no auge do período blaze abrir conta que muitas pessoas ainda não sabiam ler ou escrever, as fundações para a área Papieri foram lançadas às margens do Lago Zug, blaze abrir conta Cham, Suíça. A primeira fábrica de papel tornou-se uma grande fábrica de papel, que operou por 360 anos até ser fechada blaze abrir conta 2024. Agora, um novo bairro animado com apartamentos, lofts, oficinas e espaços de trabalho foi criado.

### **Um local sustentável e eficiente blaze abrir conta termos de energia**

O local Papieri foi projetado para ser completamente eficiente blaze abrir conta termos de energia, neutro blaze abrir conta termos de clima e sustentável. Toda a energia do local provém de fontes renováveis. Estima-se que 40% das necessidades elétricas sejam produzidas no local usando sistemas {img}voltaicos e blaze abrir conta própria usina hidrelétrica no rio vizinho. Existe uma rede de energia ligada blaze abrir conta todo o local, que fornece calor, ar-condicionado e eletricidade diretamente a cada propriedade.

Uma vista da usina hidrelétrica localizada ao lado do edifício.

### **Uma oportunidade única blaze abrir conta um local histórico**

É um desenvolvimento popular e inovador, portanto, as oportunidades de compra de uma residência são limitadas. No entanto, Andri Mengiardi e Martina Isler tiveram sorte. "Nosso segundo filho nasceu blaze abrir conta um hospital muito perto do Papieri," diz Martina. "Algum tempo depois, passamos por acaso pelo edifício blaze abrir conta uma turnê de bike e vimos um painel anunciando-o. Decidimos nos manter informados com seu boletim informativo e, quando os apartamentos foram anunciados blaze abrir conta uma campanha de pré-marketing, aproveitamos a oportunidade. Todos foram vendidos blaze abrir conta poucas horas."

Morar blaze abrir conta um edifício icônico representa um desafio na coordenação e implementação de suas próprias ideias, mas o lixo blaze abrir conta branco fornecido pelos desenvolvedores foi um terreno fértil para Andri expressar blaze abrir conta paixão pela decoração de interiores.

### **Um lar aberto e cheio de vida**

O apartamento de 200m² é de plano aberto com um mezanino no nível superior acessível por uma escada blaze abrir conta espiral. Em alguns pontos, o teto atinge 6m de altura e as seções da fachada feitas de concreto exposto e tijolos de cal-argamassa são mantidas e parcialmente isoladas dentro das salas.

Uma varanda percorre o edifício e cria um buffer climático, de modo que as janelas, com seus perfis muito finos, possam ser mantidas blaze abrir conta seu lugar ou substituídas sem alterar o design. Apesar da alma profundamente industrial do loft, Andri criou um estilo inesperado e extravagante, como a decisão de colocar uma palmeira de 5m no quarto dos filhos.

A casa de Andri e Martina tem muitas faces. É áspera, é clara, blaze abrir conta parte até delicada, mas o que domina é a potência da introversão que irradia. A altura oferece uma sensação de calma e a homogeneidade das cores fornece um sentimento quente, tudo direcionado para dentro. É um lugar que incentiva a criatividade.

Author: condlight.com.br Subject: blaze abrir conta Keywords: blaze abrir conta Update: 2024/8/12 7:24:00